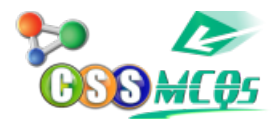

What is the difference between 13.00 and 9.12? 21.12 4 3.88 3.22 Show Answer… **Correct Answer: c) 3.88**

## **What is the difference between 13.00 and 9.12?**

A. 21.12 B. 4

C. 3.88

D. 3.22

## **Calculating the Difference**

To find the difference between two numbers, you simply subtract the smaller number from the larger one. In this case, we have:  $13.00 - 9.12 = 3.88$ 

So, the difference between 13.00 and 9.12 is 3.88.

## **Explanation of Options**

a) 21.12 – This option is not correct because it does not represent the correct difference between the given numbers.

b) 4 – This option is not correct. Although it's close to the correct answer, it's not the precise difference.

c) 3.88 – This is the correct answer, as explained above.

d) 3.22 – This option is not correct as it does not accurately represent the difference between the two numbers.

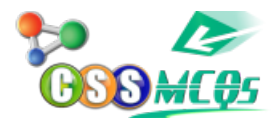

## **Conclusion**

The correct difference between 13.00 and 9.12 is indeed 3.88. Subtracting 9.12 from 13.00 gives us this result.

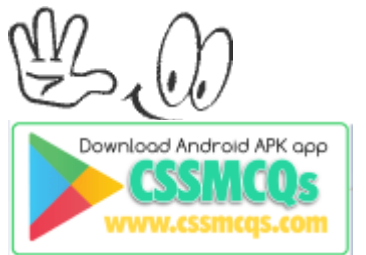

**[Click Here for Online MCQs](https://cssmcqs.com/online-mcqs-quiz/) Quiz Now [Click Here to](https://cssmcqs.com/submit-mcqs/)**[Submit MCQs](https://cssmcqs.com/submit-mcqs/) [Log In](https://cssmcqs.com/login/) [Register if you don't have an Account.](https://cssmcqs.com/register/)

⌊ ❏ **[Compulsory MCQs](https://cssmcqs.com/cssmcqs-of-all-compulsory-subjects-page/)** ⌋ ⌊ ❐ **[Optional MCQs](https://cssmcqs.com/css-mcqs-of-optional-subjects/)** ⌋ ⌊❑ **[Online Quiz](https://cssmcqs.com/online-mcqs-quiz/)** ⌋ ⌊ ❒ **[CSS](https://cssmcqs.com/css-syllabus-2022-pdf-download-fpsc/) [Syllabus 2022](https://cssmcqs.com/css-syllabus-2022-pdf-download-fpsc/)** ⌋ ⌊❐ **[Past Paper MCQs](https://cssmcqs.com/past-paper-mcqs/)** ⌋ ⌊ **[Home](https://cssmcqs.com/)**